# МИНИСТЕРСТВО ОБРАЗОВАНИЯ, НАУКИ И МОЛОДЕЖНОЙ ПОЛИТИКИ КРАСНОДАРСКОГО КРАЯ

ГОСУДАРСТВЕННОЕ БЮДЖЕТНОЕ ПРОФЕССИОНАЛЬНОЕ ОБРАЗОВАТЕЛЬНОЕ УЧРЕЖДЕНИЕ КРАСНОДАРСКОГО КРАЯ «АПШЕРОНСКИЙ ТЕХНИКУМ АВТОМОБИЛЬНОГО ТРАНСПОРТА И СЕРВИСА»

# ОСНОВНАЯ ПРОФЕССИОНАЛЬНАЯ ОБРАЗОВАТЕЛЬНАЯ ПРОГРАММА СРЕДНЕГО ПРОФЕССИОНАЛЬНОГО ОБРАЗОВАНИЯ ПРОГРАММА ПОДГОТОВКИ СПЕЦИАЛИСТОВ СРЕДНЕГО ЗВЕНА

базовая подготовка

# 23.02.01 Организация перевозок и управление на транспорте (по видам)

Квалификация: техник

Нормативный срок освоения ОПОП 3 года 10 месяцев

Согласовано с ООО "АПШЕРОНСКИЙ **EK ATATC** работодателями: Шульга предприятие  $202 \mathcal{Z}$  F. <u>Фиетсо</u> **CHOOSE** полнис 06 EDAACI а согласовавшего ОПОП eze el<br>DUO œ. предприяти лина, согласовавшего ОПОП - Фио<br>Мартиросян подпись 06  $20$  $\langle \langle \sqrt{23} \rangle \rangle$ **А.ПЕрвандович** Рассмотрена

на заседании педагогического совета протокол № \_\_\_ от «\_\_ » \_\_\_\_\_\_ 202\_\_ г. профессиональная образовательная среднего программа Основная подготовки специалистов образования программа профессионального среднего звена разработана на основе федерального государственного **Организация** по специальности 23.02.01 образовательного стандарта перевозок и управление на транспорте (по видам), приказ Министерства образования и науки РФ №376 от 22.04.2014г., зарегистрирован в Минюст России от 29.05.2014г. №32499, укрупненная группа профессий 23.00.00 Техника и технологии наземного транспорта

бюджетное государственное Организация-разработчик: профессиональное образовательное учреждение Краснодарского края «Апшеронский техникум автомобильного транспорта и сервиса» (ГБПОУ КК ATATC).

Разработчики:

Игнатьева Н.Г., заместитель директора по УПР ГБПОУ КК АТАТС Мирошниченко Н.П., заместитель директора по УР ГБПОУ КК АТАТС Козырева Е.В., методист ГБПОУ КК АТАТС Грицаенко О.А., преподаватель ГБПОУ КК АТАТС Андрюшкевич Ю.В., преподаватель ГБПОУ КК АТАТС Куйчиевна Н.П., преподаватель ГБПОУ КК АТАТС Беляевская О.В., преподаватель ГБПОУ КК АТАТС Ингушев Ф.Х., преподаватель ГБПОУ КК АТАТС Гребенштейн О.М., преподаватель ГБПОУ КК АТАТС Белогорцева М.Н., преподаватель ГБПОУ КК АТАТС Андрюшкевич Т.Н., преподаватель ГБПОУ КК АТАТС Фитьмова Е.Н., преподаватель ГБПОУ КК АТАТС Линенко Г.И., преподаватель ГБПОУ КК АТАТС Новичкова Н.И., преподаватель ГБПОУ КК АТАТС Киселева И.О., преподаватель ГБПОУ КК АТАТС Коновалов В.Н., мастер производственного обучения ГБПОУ КК АТАТС Трегуб А.С., мастер производственного обучения ГБПОУ КК АТАТС Мамонова Е.В., мастер производственного обучения ГБПОУ КК АТАТС Ткаченко В.Ф., преподаватель ГБПОУ КК АТАТС Дженас С.Л., работодатель

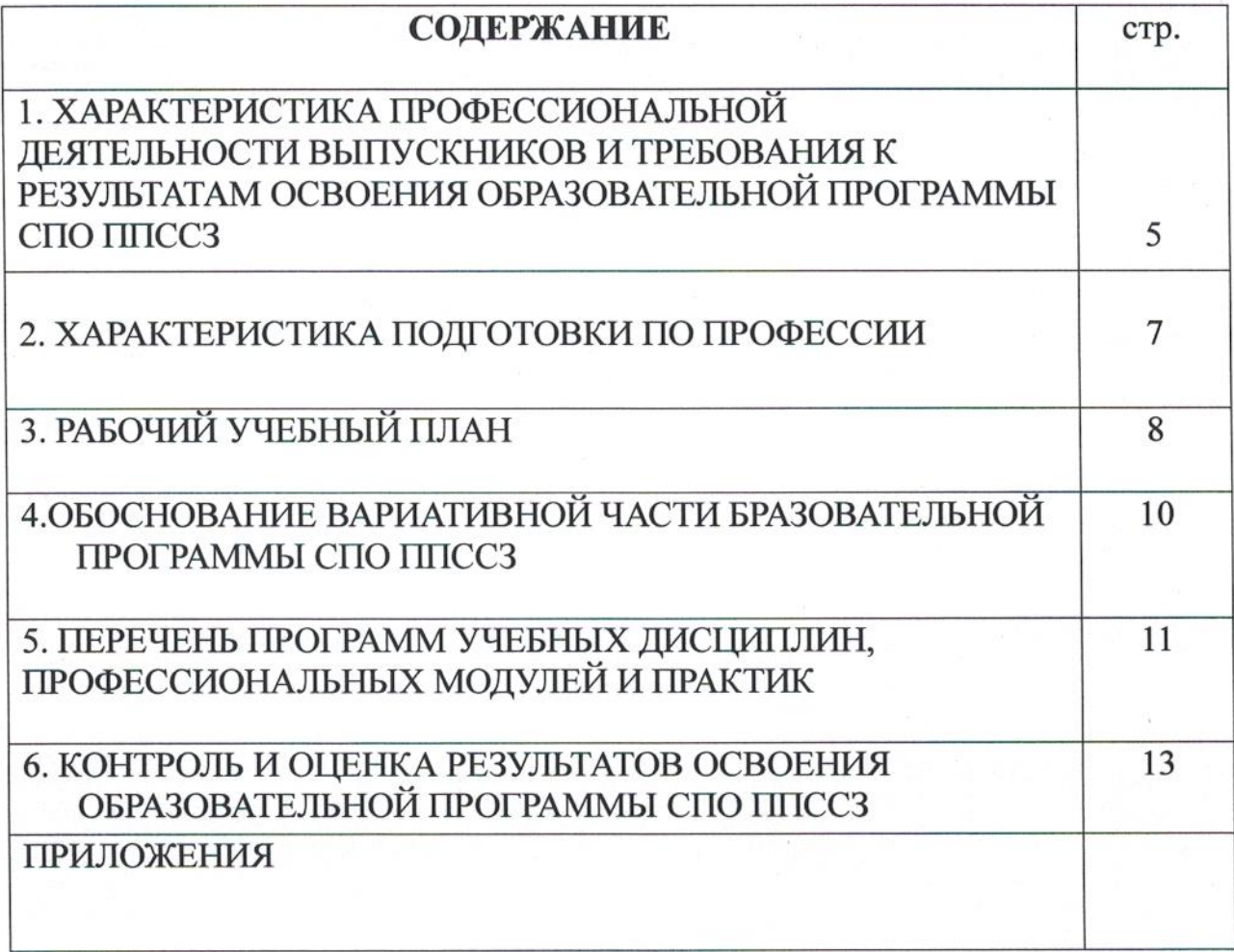

### ПОЯСНИТЕЛЬНАЯ ЗАПИСКА ОБРАЗОВАТЕЛЬНОЙ ПРОГРАММЫ СПО ППССЗ

# 1. ХАРАКТЕРИСТИКА ПРОФЕССИОНАЛЬНОЙ ДЕЯТЕЛЬНОСТИ ВЫПУСКНИКОВ И ТРЕБОВАНИЯ К РЕЗУЛЬТАТАМ ОСВОЕНИЯ ОБРАЗОВАТЕЛЬНОЙ ПРОГРАММЫ СПО ППССЗ

1.1. Характеристика профессиональной деятельности выпускников Область профессиональной деятельности выпускников:

организация и управление эксплуатационной деятельностью пассажирских и грузовых перевозок; вспомогательная и дополнительная транспортная деятельность.

Объекты профессиональной деятельности выпускников:

процессы организации и управления эксплуатационной деятельности

пассажирского и грузового транспорта;

учетная, отчетная и техническая документация:

первичные трудовые коллективы.

### 1.2. Требования к результатам освоения ОБРАЗОВАТЕЛЬНОЙ ПРОГРАММЫ СПО ППССЗ

В результате освоения обучающиеся должны овладеть следующими основными видами профессиональной деятельности (ВПД), общими (ОК) и профессиональными (ПК) компетенциями.

### Общие компетенции

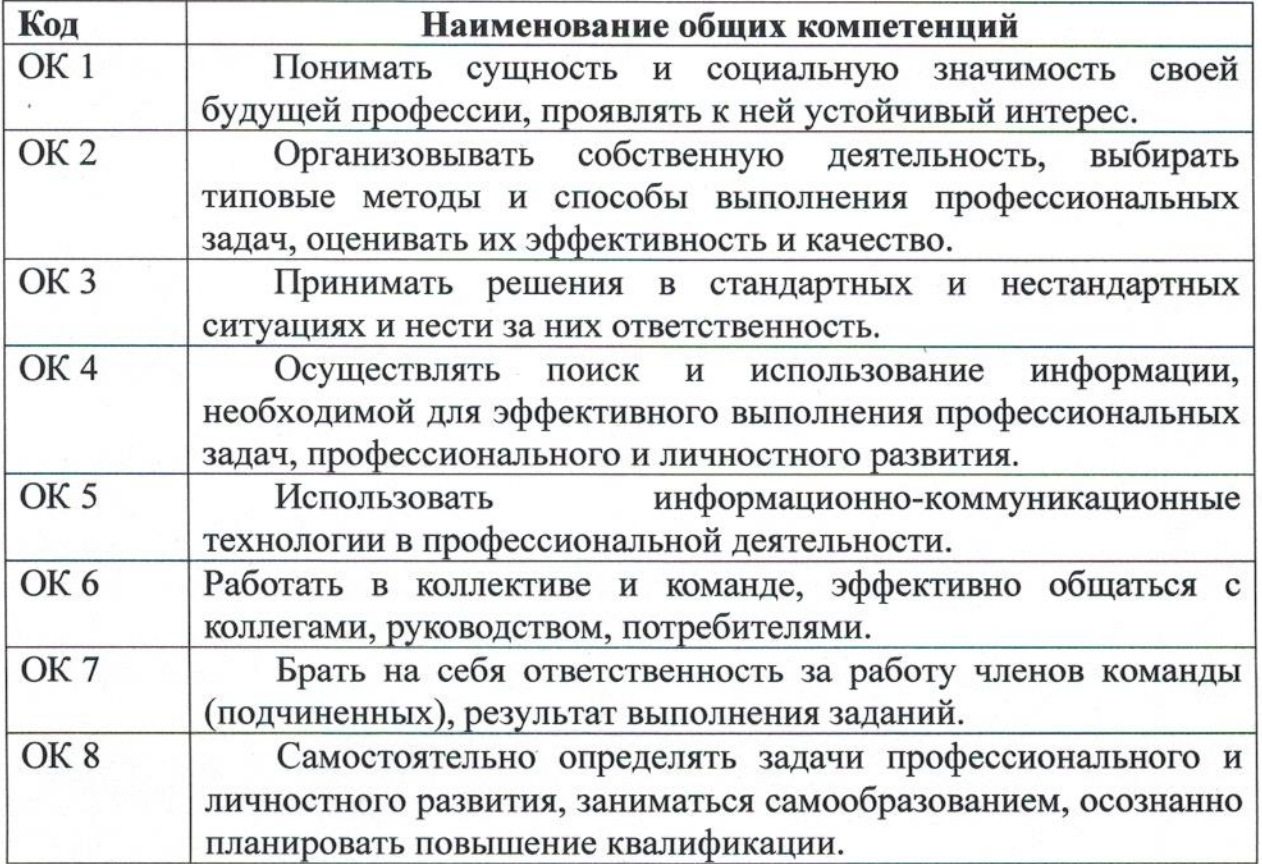

OK 9 Ориентироваться в условиях частой смены технологий в профессиональной деятельности.

#### Основные виды профессиональной деятельности И профессиональные компетенции

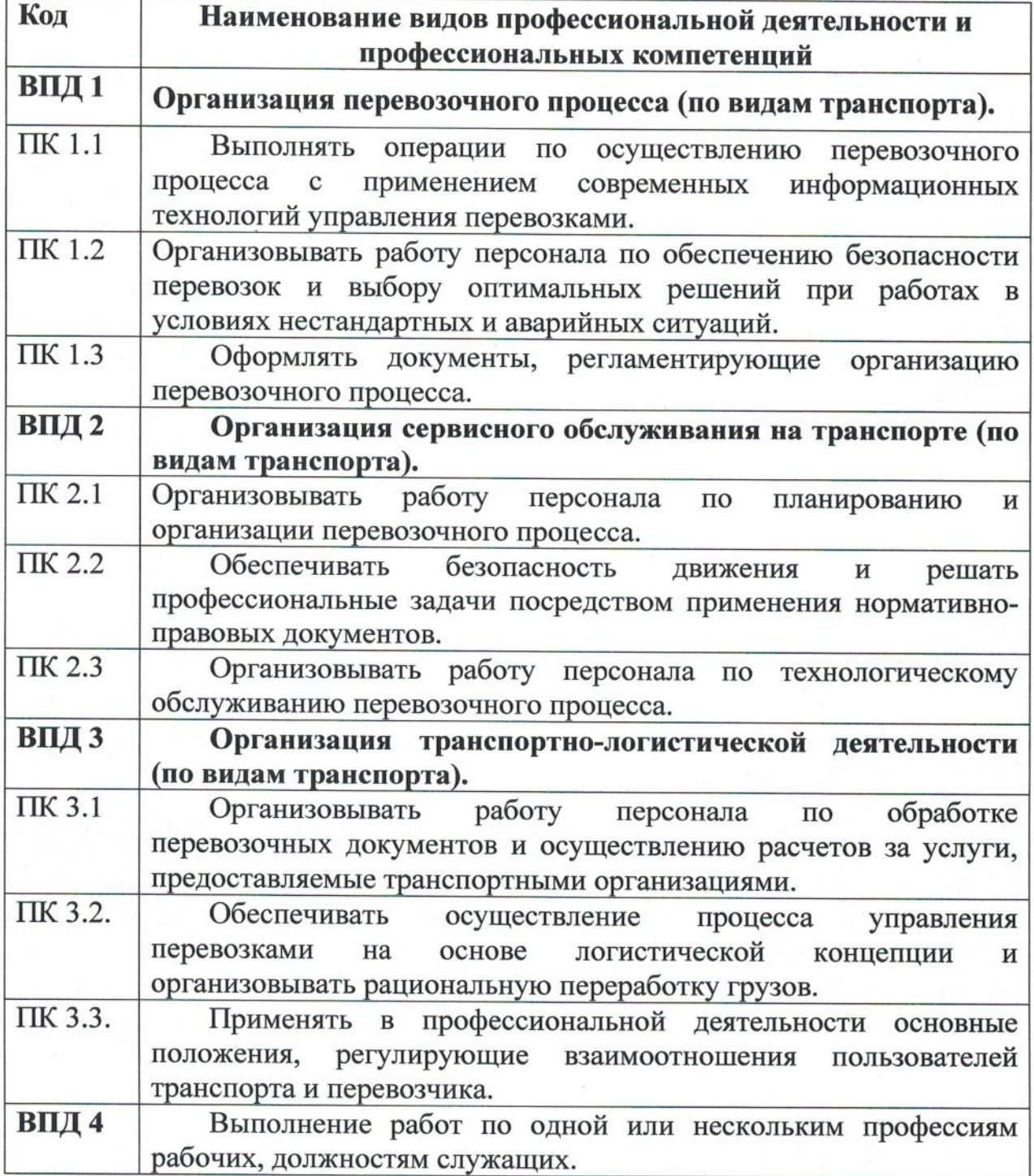

6

## 2. ХАРАКТЕРИСТИКА ПОДГОТОВКИ ПО СПЕЦИАЛЬНОСТИ

### 2.1. Нормативные сроки освоения программы

Нормативный срок освоения программы при очной форме получения образования:

- на базе основного общего образования - 3 года 10 месяцев.

### 2.2. Требования к поступающим

Поступающий должен иметь документ государственного образца аттестат об основном общем образовании.

## 2.3. Перечень возможных сочетаний профессий рабочих, должностей служащих по Общероссийскому классификатору профессий рабочих, должностей служащих и тарифных разрядов (ОК016-94):

- Диспетчер автомобильного транспорта 1.
- $\overline{2}$ . Оператор по обработке перевозочных документов
- $\overline{3}$ . Оператор поста централизации
- $4.$ Сигналист
- 5. Составитель поездов
- 6. Приемосдатчик груза и багажа
- 7. Оператор сортировочной горки
- 8. Оператор при дежурном по станции
- 9. Экспедитор
- 10. Оператор диспетчерской (производственно-диспетчерской) службы

Предусмотрено освоение профессий: Диспетчер автомобильного транспорта.

# 3. РАБОЧИЙ УЧЕБНЫЙ ПЛАН

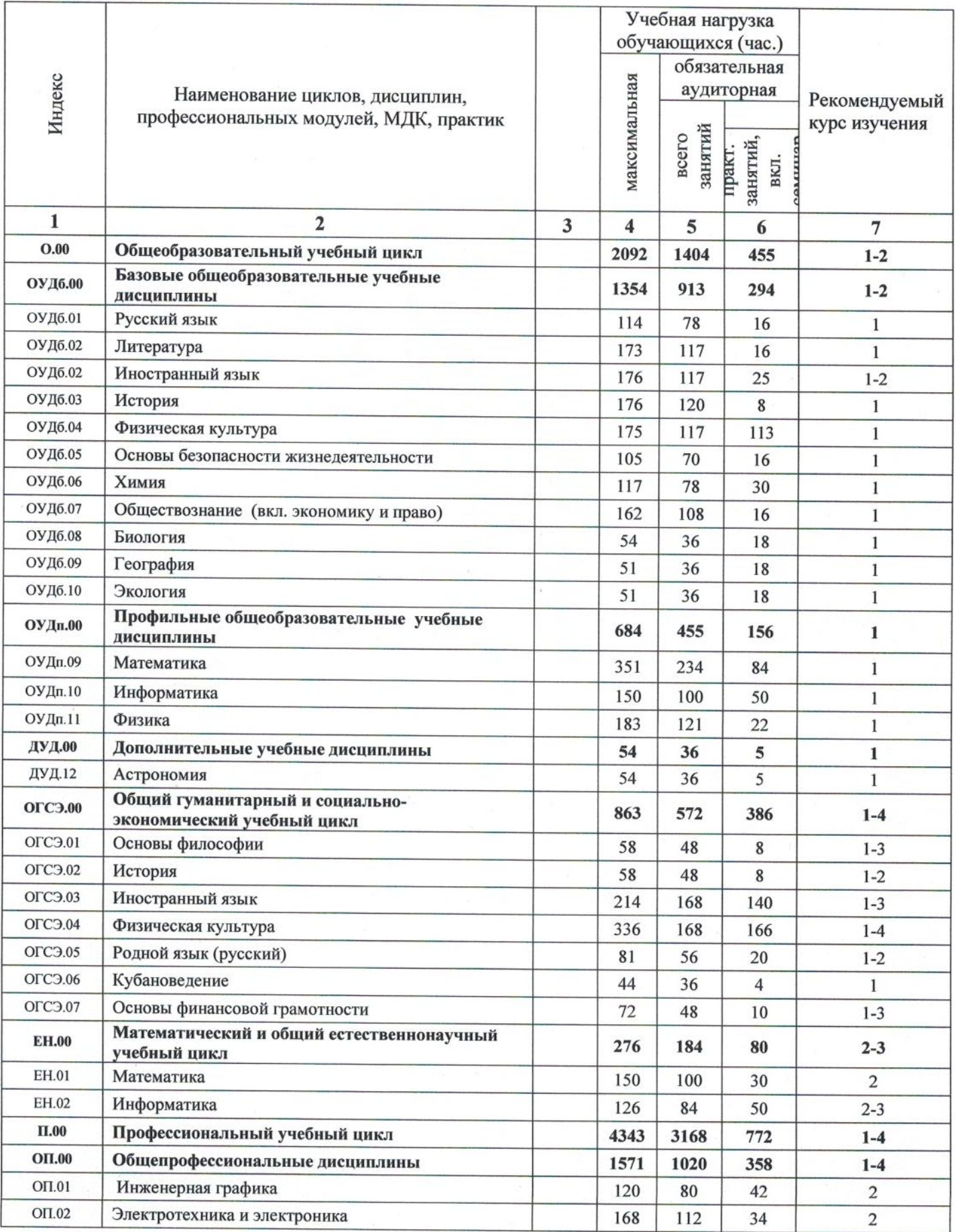

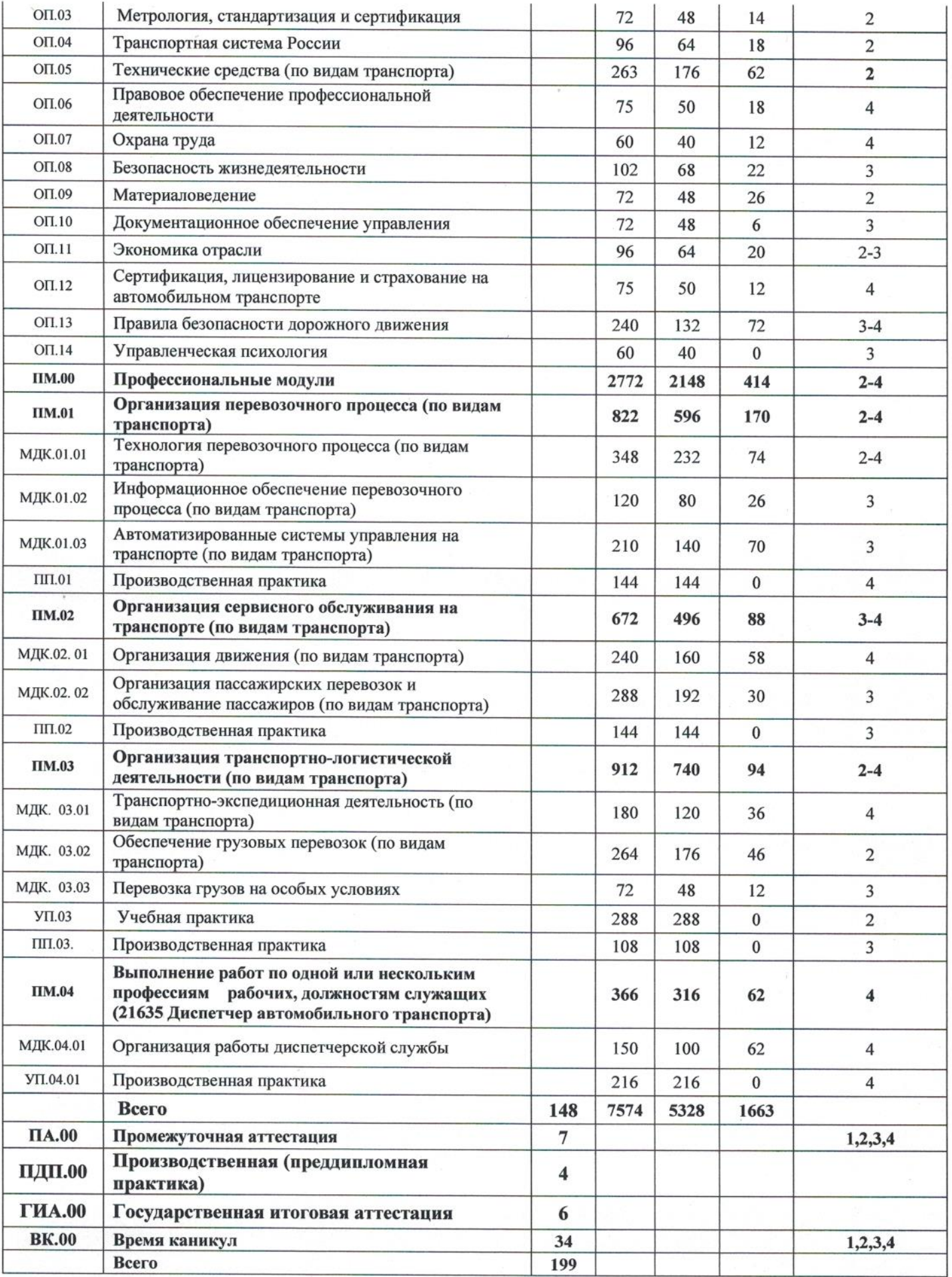

# 4. ОБОСНОВАНИЕ ВАРИАТИВНОЙ ЧАСТИ ОБРАЗОВАТЕЛЬНОЙ ПРОГРАММЫ

Вариативная часть в объеме 906 часов использована:

- на увеличение объема времени, отведенного на дисциплины и модули обязательной части;

- на введение новых дисциплин в соответствии с потребностями работодателей и спецификой деятельности техникума.

### Распределение объема часов вариативной части

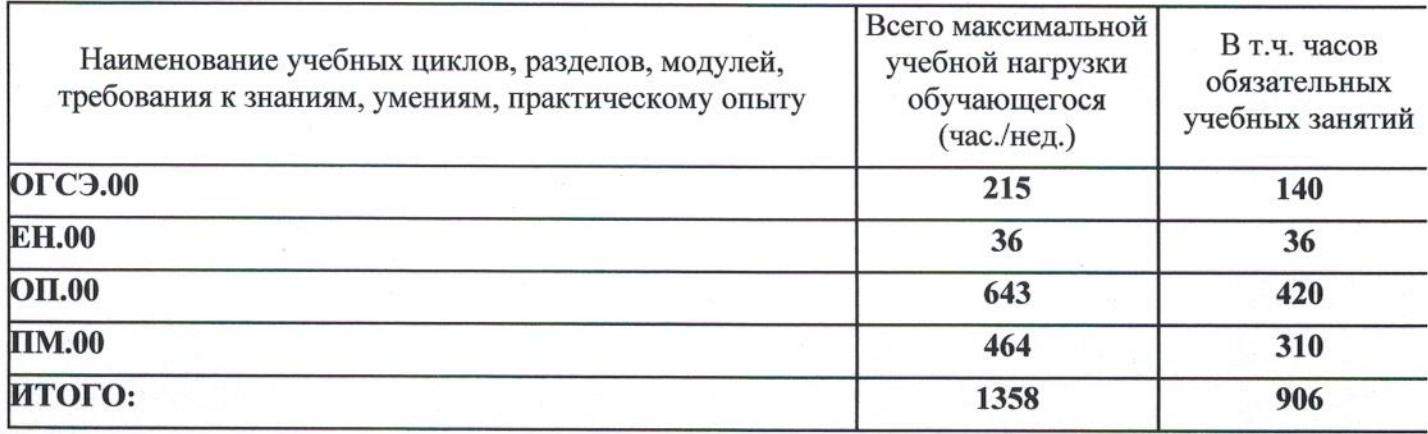

Распределение вариативной части:

Цикл ОГСЭ

Введены предметы: Русский язык и культура речи (60 ч), Кубановедение (32 ч), Основы экономики (48 ч);

Цикл ЕН

Увеличено количество часов на изучение предмета Информатика;

### Цикл ОП

1) Введены предметы: Материаловедение (48 ч), Документационное обеспечение управления (48 ч), Экономика отрасли (64 ч), Сертификация, лицензирование и страхование на автомобильном транспорте (50 ч), Правила безопасности дорожного движения (132 ч),

2) Увеличен объем дисциплин обязательной части ППССЗ на 78 часов:

 $\Pi M$  – объем часов увеличен на 310 часов.

#### 5. ПЕРЕЧЕНЬ ПРОГРАММ **УЧЕБНЫХ** ПРОФЕССИОНАЛЬНЫХ МОДУЛЕЙ И ПРАКТИК

дисциплин,

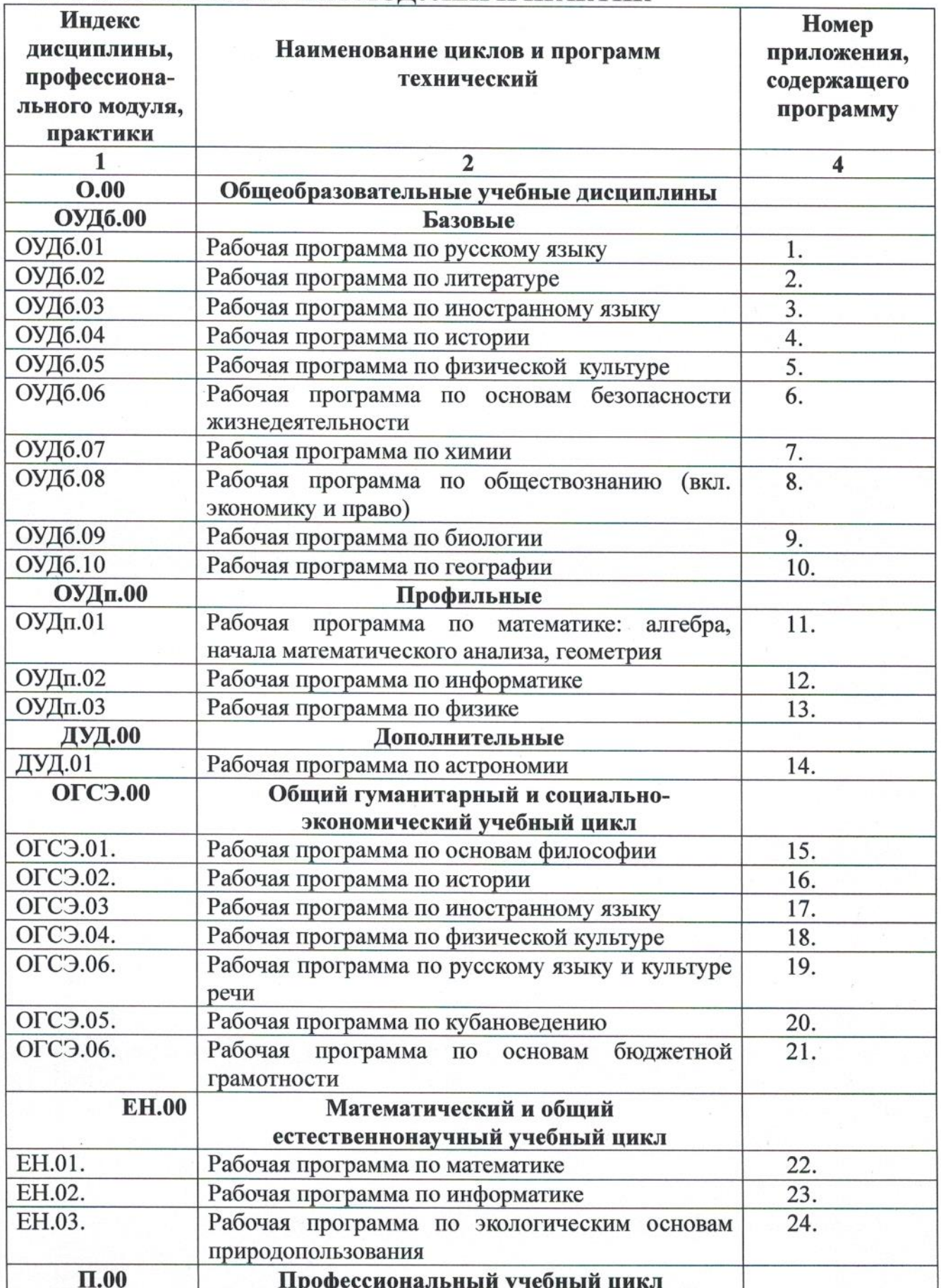

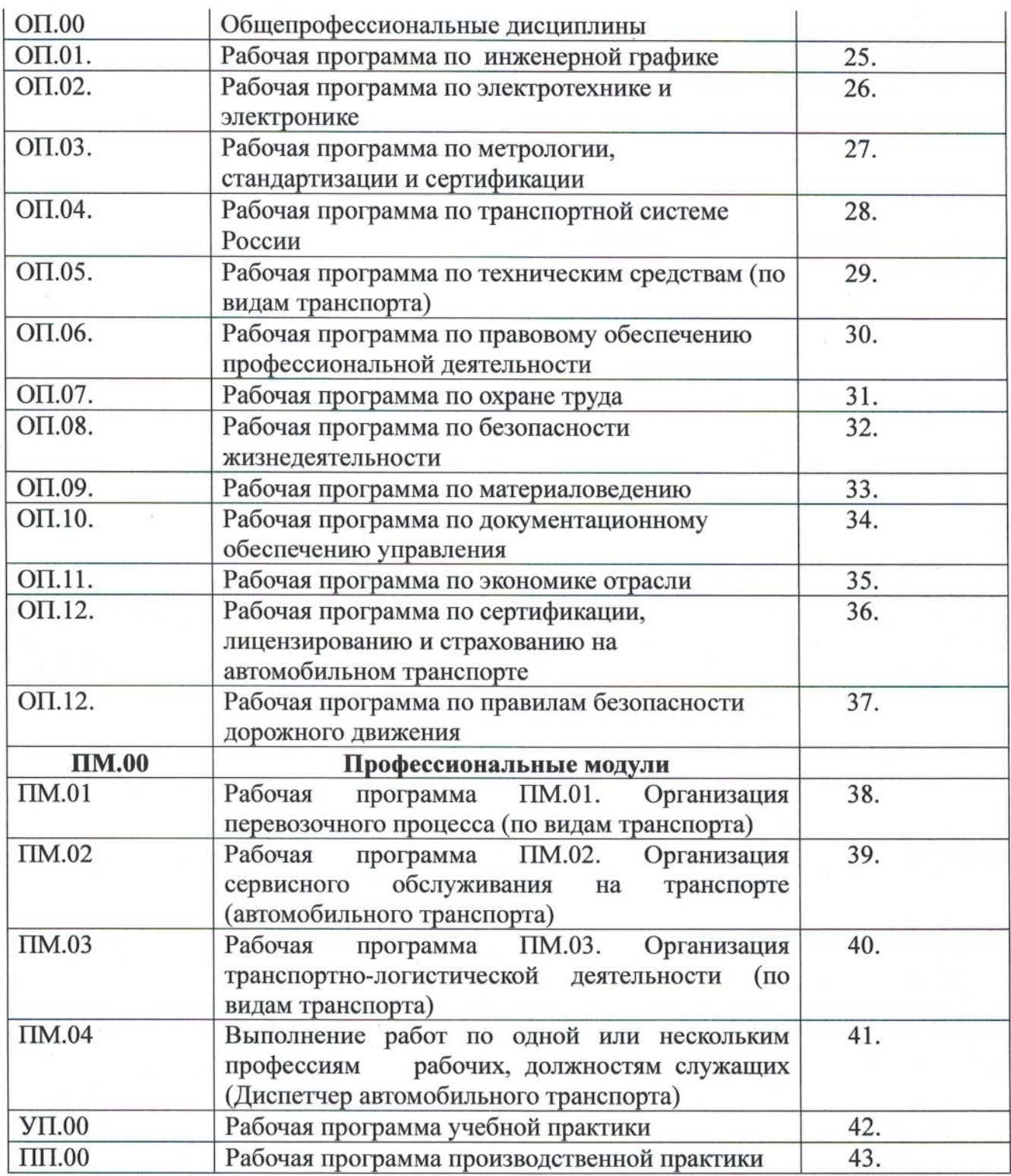

Программы, перечисленные в перечне, размещены в приложениях.

#### **ОЦЕНКА** 6. КОНТРОЛЬ  $\mathbf{M}$ **РЕЗУЛЬТАТОВ ОСВОЕНИЯ** ОБРАЗОВАТЕЛЬНОЙ ПРОГРАММЫ СПО ППССЗ

### 6.1. Контроль и оценка освоения основных видов профессиональной деятельности, профессиональных и общих компетенций

Оценка качества освоения ППССЗ включает текущий контроль успеваемости, промежуточную и государственную итоговую аттестацию обучающихся.

Конкретные формы и процедуры текущего контроля успеваемости, промежуточной аттестации по каждой дисциплине и профессиональному модулю разрабатываются образовательной организацией самостоятельно и доводятся до сведения обучающихся в течение первых двух месяцев от начала обучения.

аттестации обучающихся на соответствие их Для персональных достижений поэтапным требованиям соответствующей ППССЗ (текущий контроль успеваемости и промежуточная аттестация) создаются фонды оценочных средств, позволяющие оценить умения, знания, практический опыт и освоенные компетенции.

Фонды оценочных средств для промежуточной аттестации по дисциплинам и междисциплинарным курсам в составе профессиональных модулей разрабатываются и утверждаются техникумом, а для промежуточной аттестации по профессиональным модулям и для государственной итоговой аттестации - разрабатываются и утверждаются техникумом после предварительного положительного заключения работодателей.

Для максимального приближения программ промежуточной аттестации обучающихся по профессиональным модулям к условиям их будущей профессиональной деятельности экспертов  $\, {\bf B}$ качестве внештатных привлекаются работодатели.

Обязательными экзаменами в общеобразовательном цикле являются Русский язык, Иностранный язык и Математика и экзамен по профильному предмету Физика.

Конкретные текущего контроля знаний формы  $\,$  M процедуры определяются рабочими программами дисциплин соответствии  $\bf{B}$ требованиями к уровню освоения ОК и ПК.

обучающихся качества подготовки выпускников Оценка  $\,$  M осуществляется в двух основных направлениях:

А оценка уровня освоения дисциплин;

А оценка компетенций обучающихся.

Для юношей предусматривается оценка результатов освоения основ военной службы.

### 6.2. Формы проведения государственной итоговой аттестации

В качестве формы государственной итоговой аттестации предусмотрен демонстрационный экзамен. В ходе сдачи демонстрационного экзамена

членами экспертной **Группы** проводится оценка уровня освоения выпускником материала, предусмотренного образовательной программой, и степени сформированности профессиональных умений и навыков путём проведения независимой экспертной оценки выполненных выпускником практических заданий в условиях реальных или смоделированных производственных процессов. Подписанный членами экспертной группы и утвержденный главным экспертом протокол проведения демонстрационного экзамена далее передается в ГЭК для выставления оценок по итогам ГИА. Лицам, прошедшим соответствующее обучение в полном объеме, а также государственную итоговую аттестацию. выдаются документы установленного образца.

### 6.3. Организация государственной итоговой аттестации выпускников

Государственная итоговая аттестация (далее — ГИА) выпускников проводится после освоения обучающимися образовательной программы, успешной сдачи всех экзаменов (квалификационных) по профессиональным модулям.

Формы и порядок проведения государственной итоговой аттестации определяется Порядком проведения государственной итоговой аттестации по образовательным программам среднего профессионального образования, утвержденным приказом министерства образования и науки Российской Федерации No800 от 8 ноября 2021 г. и зарегистрированным Министерством юстиции Российской Федерации No 66211 от 7 декабря 2021 г., а также Положением о ГИА, утвержденным директором ГБПОУ КК АТАТС. Порядок подготовки и проведения ГИА подробно разъясняется в Программе ГИА по профессии, ежегодно обновляемой и утверждаемой педагогическим советом ГБПОУ КК АТАТС после предварительного положительного заключения работодателей и доводится до сведения обучающихся не позднее двух месяцев с начала обучения.

Демонстрационный экзамен проводится с использованием единых материалов, включающих в себя оценочных конкретные комплекты документации, варианты заданий и критерии оценивания, оценочной разрабатываемые Агентством развития профессионального мастерства «Молодые профессионалы (Ворлдскиллс Россия)», осуществляющим организационно-техническое и информационное обеспечение прохождения выпускниками ГИА в форме демонстрационного экзамена, по профессии, специальности среднего профессионального образования, отдельному виду деятельности.

К государственной итоговой аттестации допускается обучающийся, не имеющий академической задолженности и в полном объеме выполнивший учебный план или индивидуальный учебный план, если иное не установлено порядком проведения государственной итоговой аттестации ПО соответствующим образовательным программам.

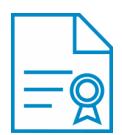

## Документ подписан квалифицированной электронной подписью

**Владелец:** Шульга Владимир Анатольевич **Должность:** директор **Организация:** ГОСУДАРСТВЕННОЕ БЮДЖЕТНОЕ ПРОФЕССИОНАЛЬНОЕ ОБРАЗОВАТЕЛЬНОЕ УЧРЕЖДЕНИЕ КРАСНОДАРСКОГО КРАЯ "АПШЕРОНСКИЙ ТЕХНИКУМ АВТОМОБИЛЬНОГО ТРАНСПОРТА И СЕРВИСА"

**ИНН:** 232500656409

**Серийный номер:** 009C6E84FA49651A1EBD2BE30D125170D4

**Срок действия сертификата:** c 16.03.2023 по 08.06.2024

**Дата подписания:** 08.09.2023 16:54:01 UTC+05:00